## APPC-7XPL LED Control

## The code

To control the LED of our APPC-7XPL within your application we provide you with this SDK. Controlling the LEDs of the APPC-7XPL is quite simple. As shown in the sample Java code.

The sample Java code can be downloaded from our Google Drive: <a href="https://drive.google.com/open?id=1ryyXdWnLABB6ISc0JS3LxPQ8INF5TVxW">https://drive.google.com/open?id=1ryyXdWnLABB6ISc0JS3LxPQ8INF5TVxW</a>

Password: prodvx

## The demo

To demonstrate the possibilities of the LEDs of the APPC-7XPL we provide an easy-to-use demo apk: <a href="https://drive.google.com/file/d/1wyv7">https://drive.google.com/file/d/1wyv7</a> BxlMI1wIa03Cwv6i2JwvSDblxz4

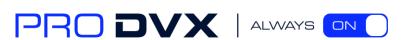